#### Chargement des bacs papier

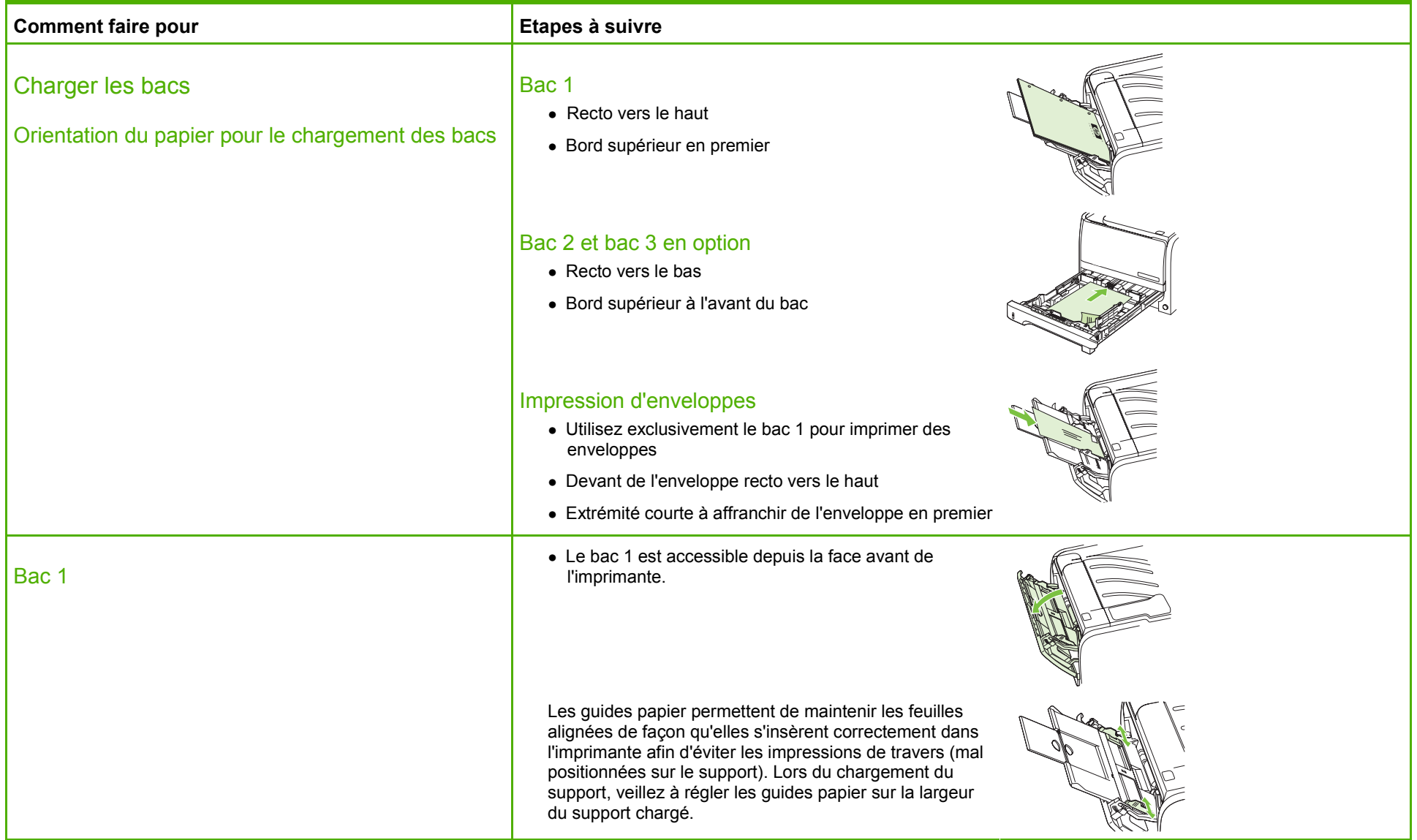

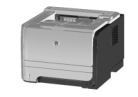

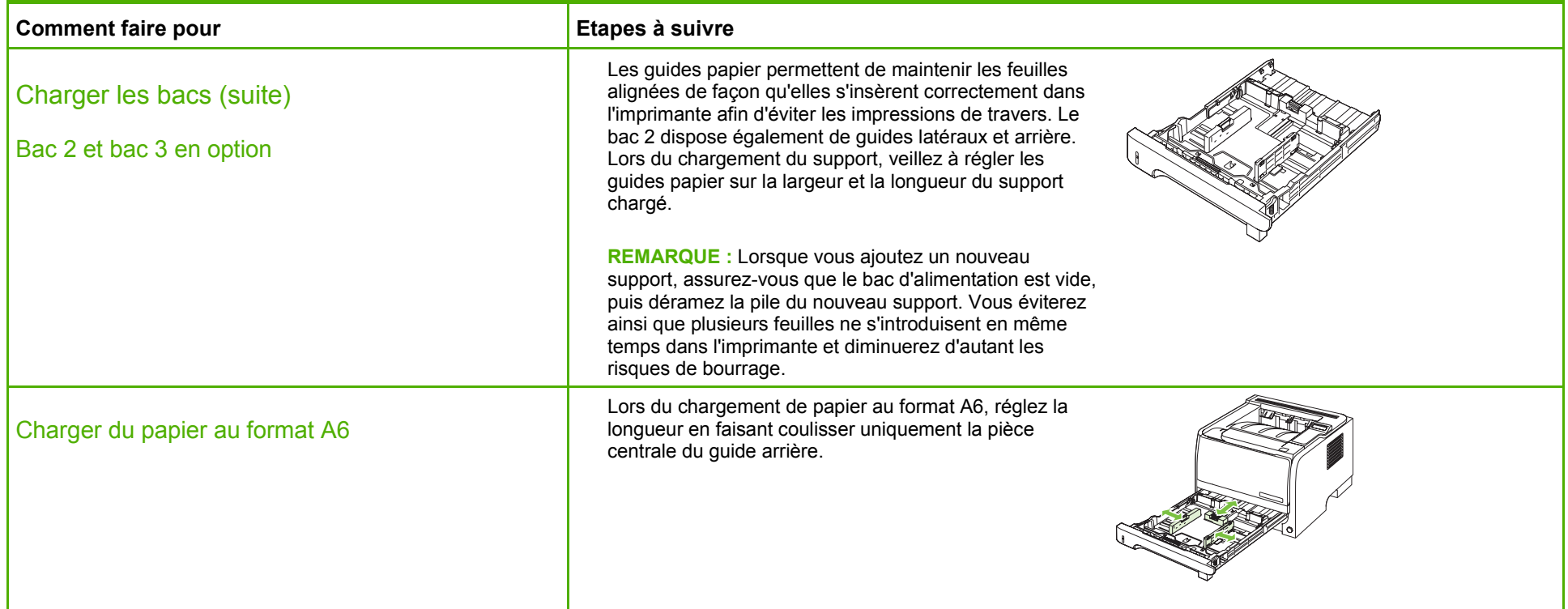

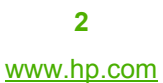

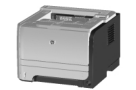

#### Capacité des bacs

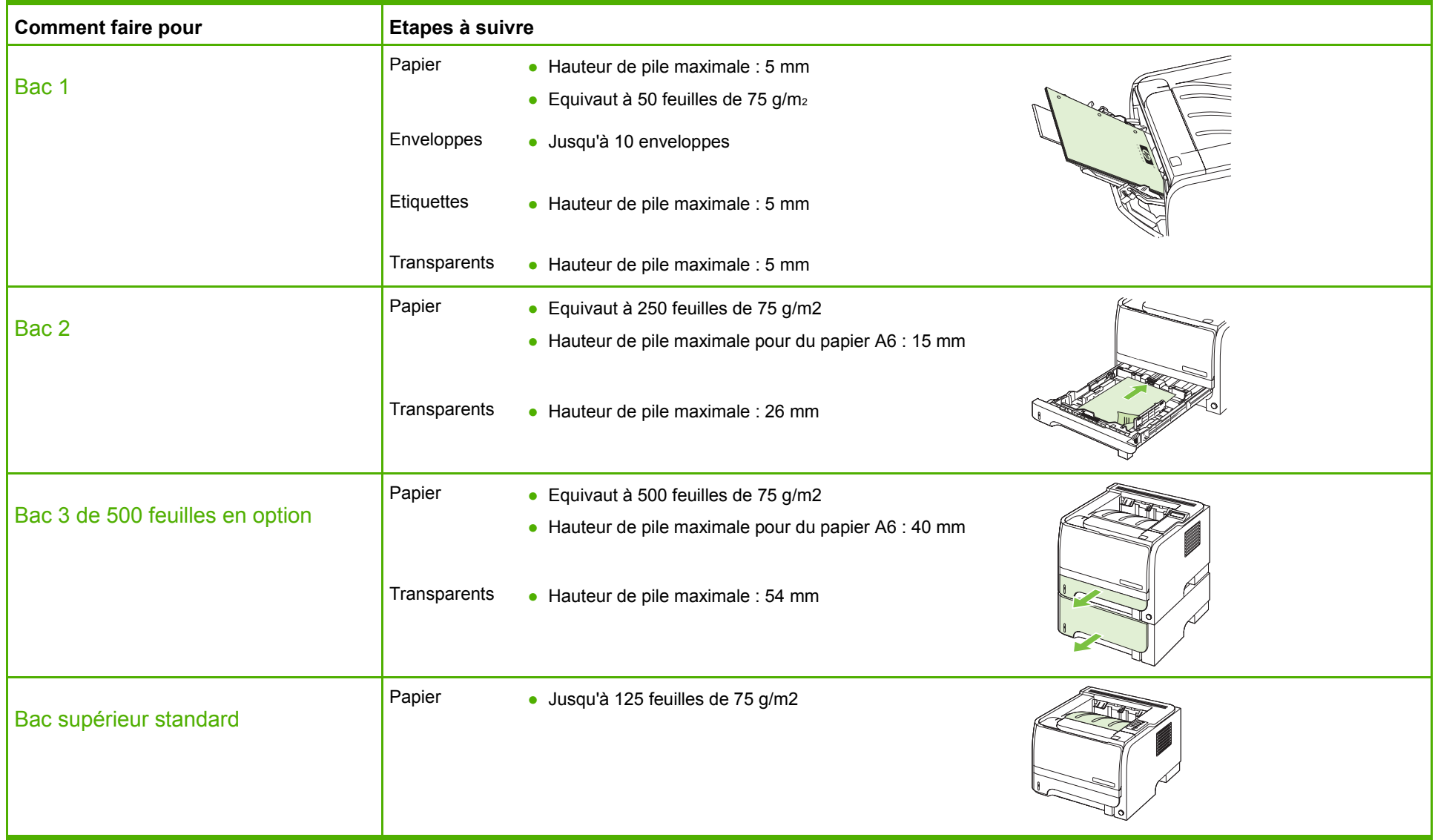

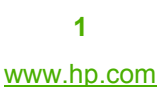

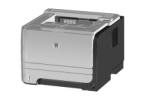

#### Remplacement des cartouches d'impression

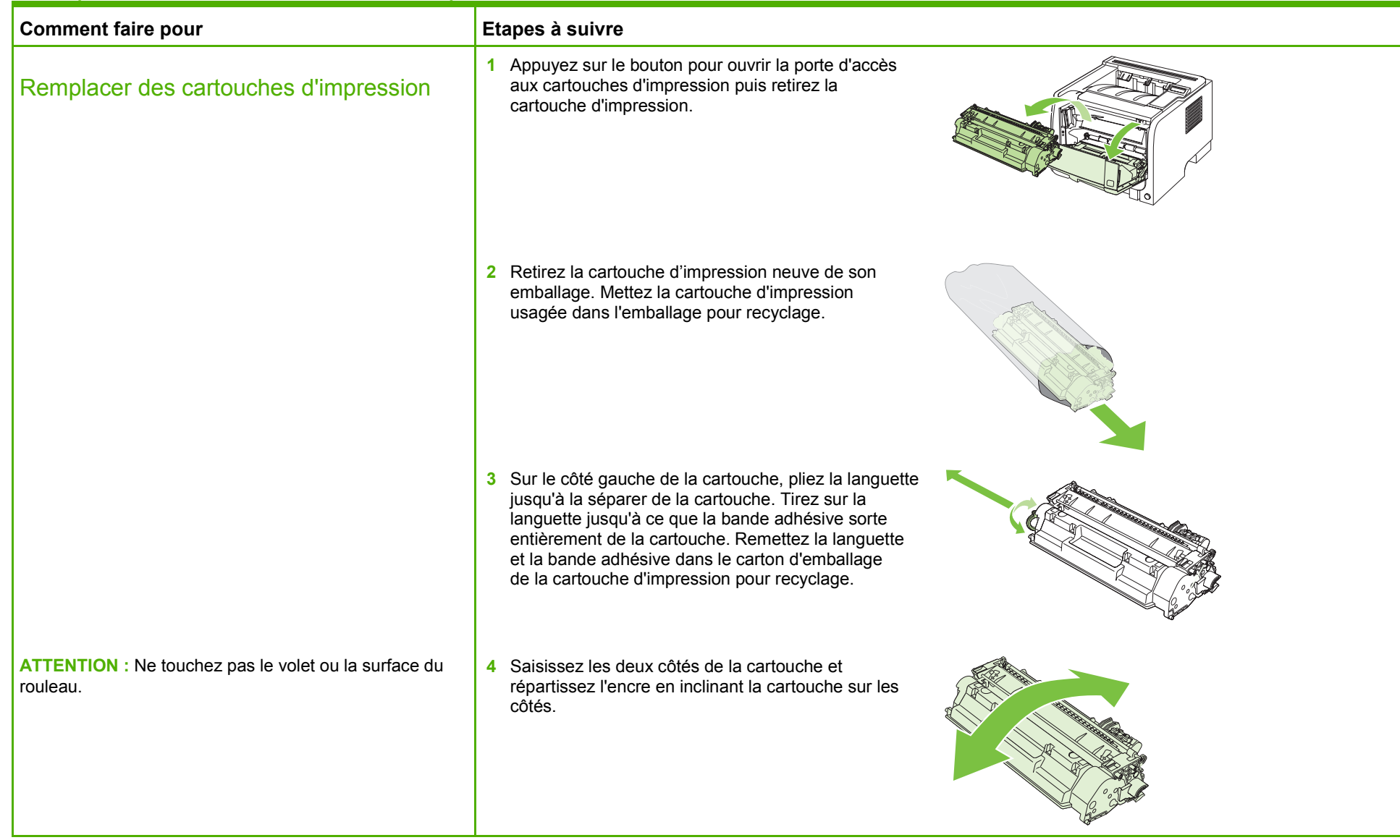

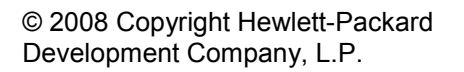

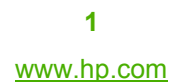

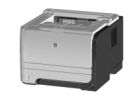

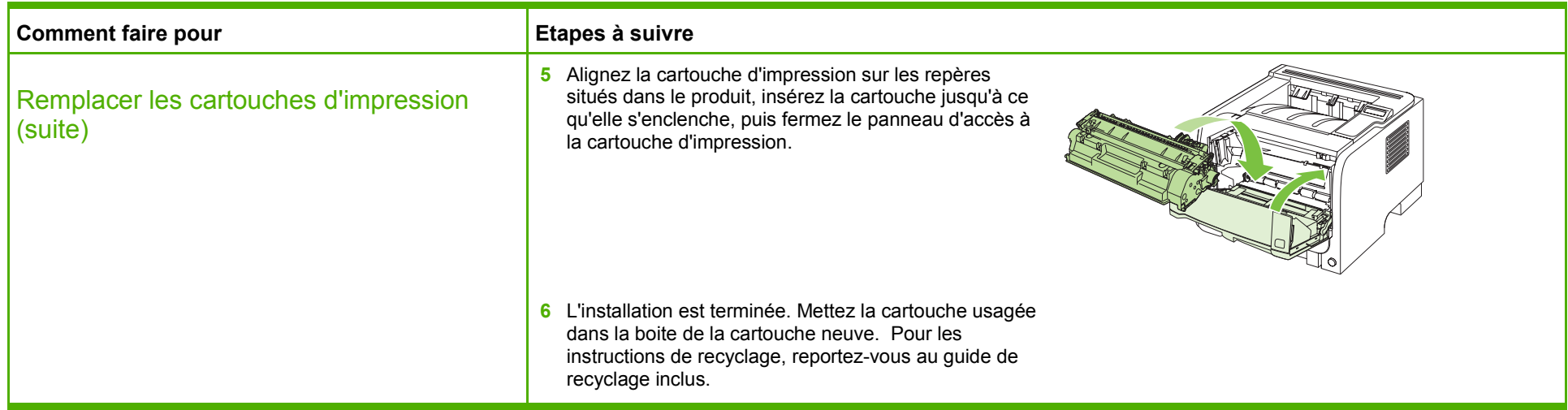

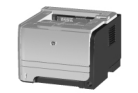

#### Suppression des bourrages

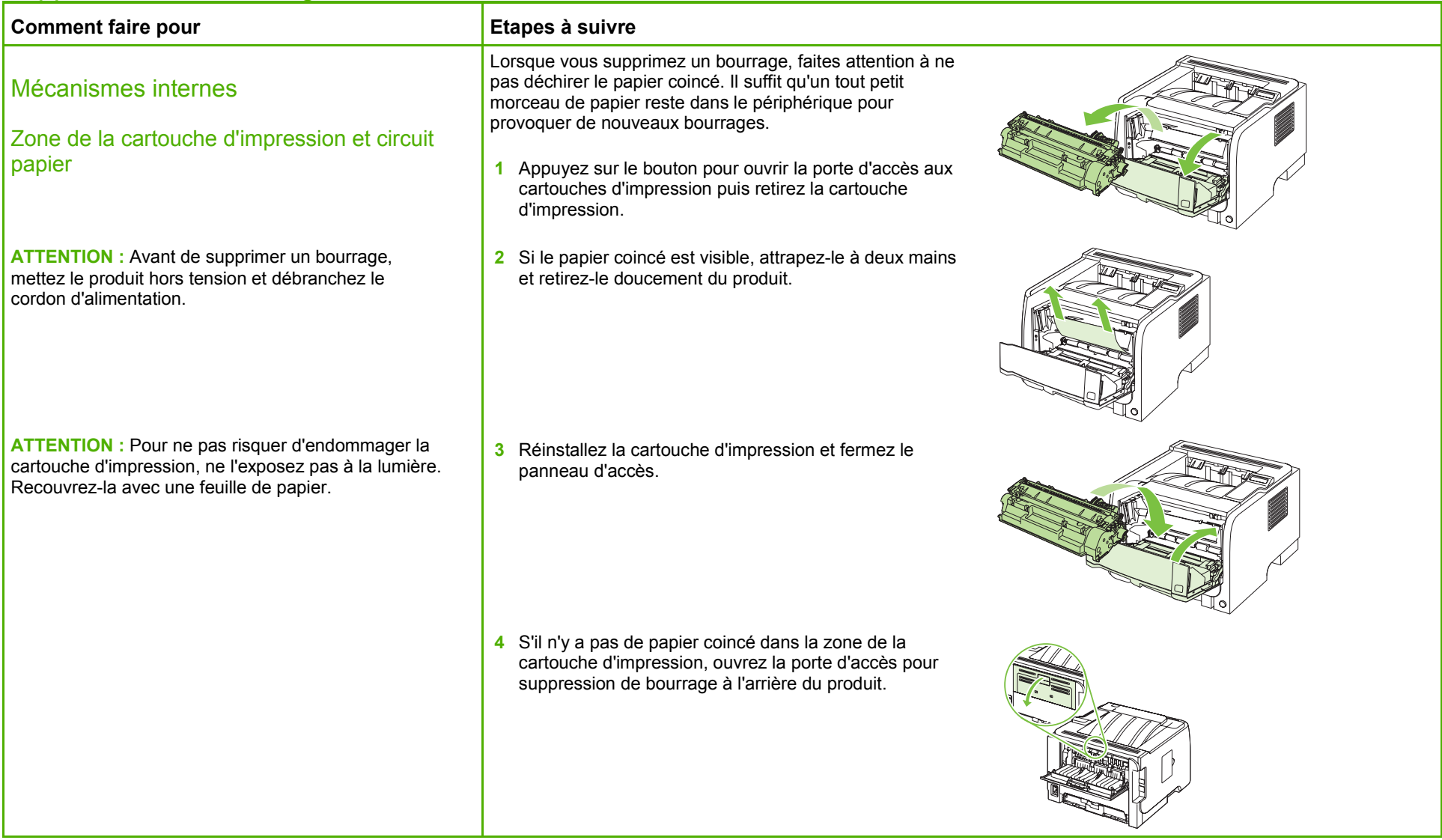

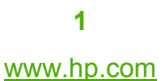

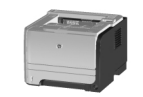

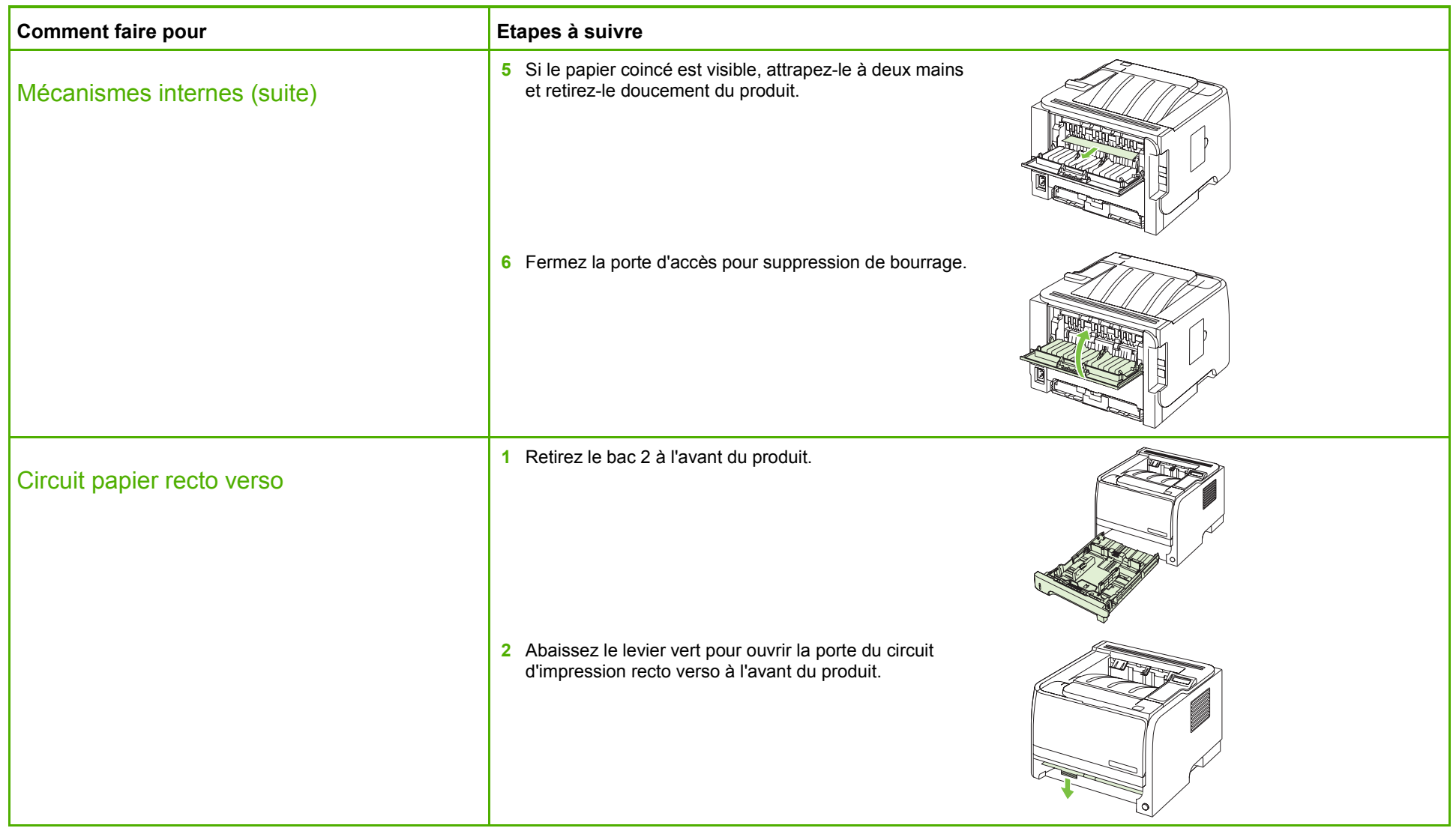

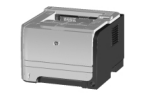

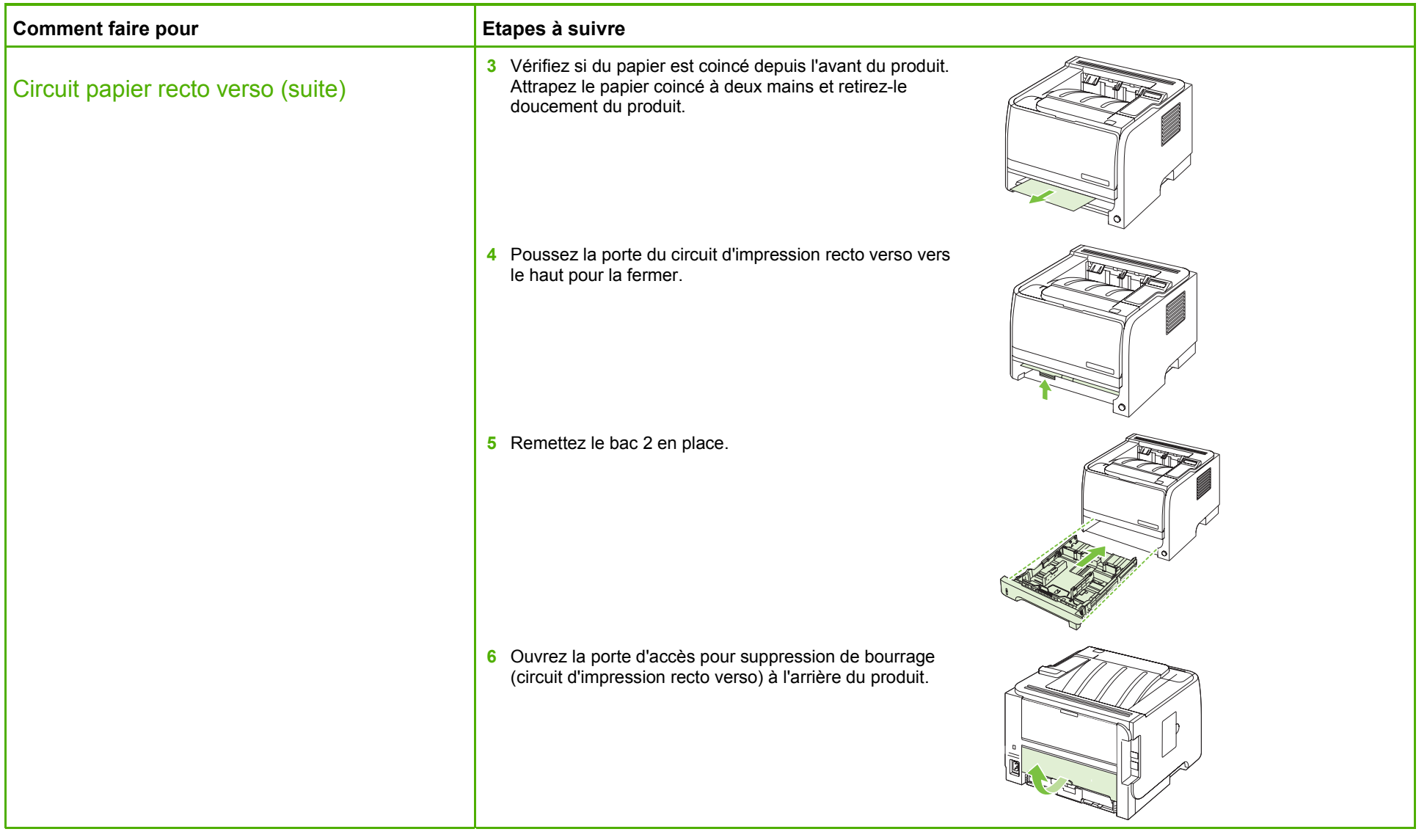

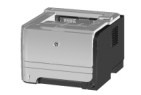

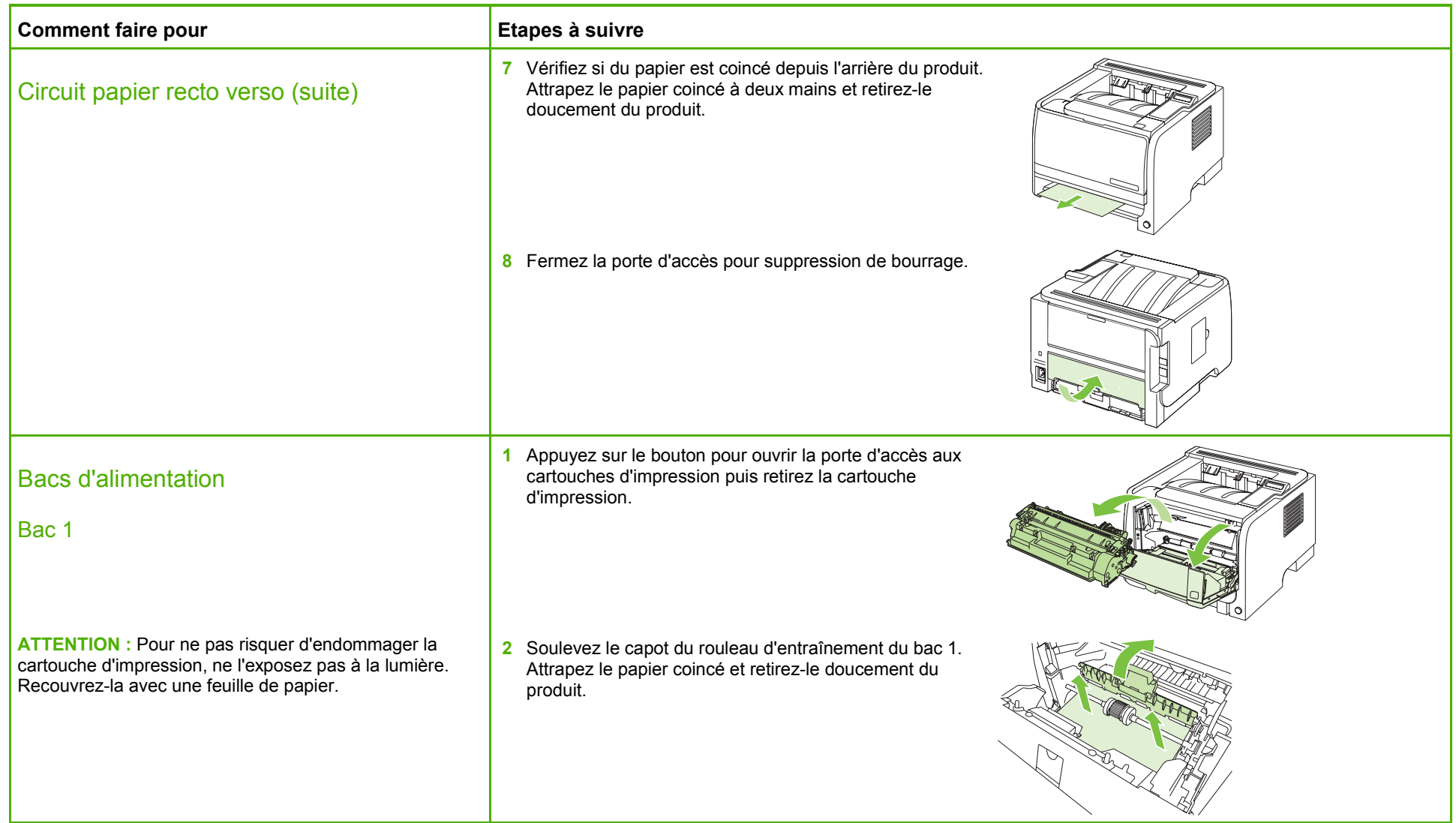

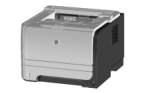

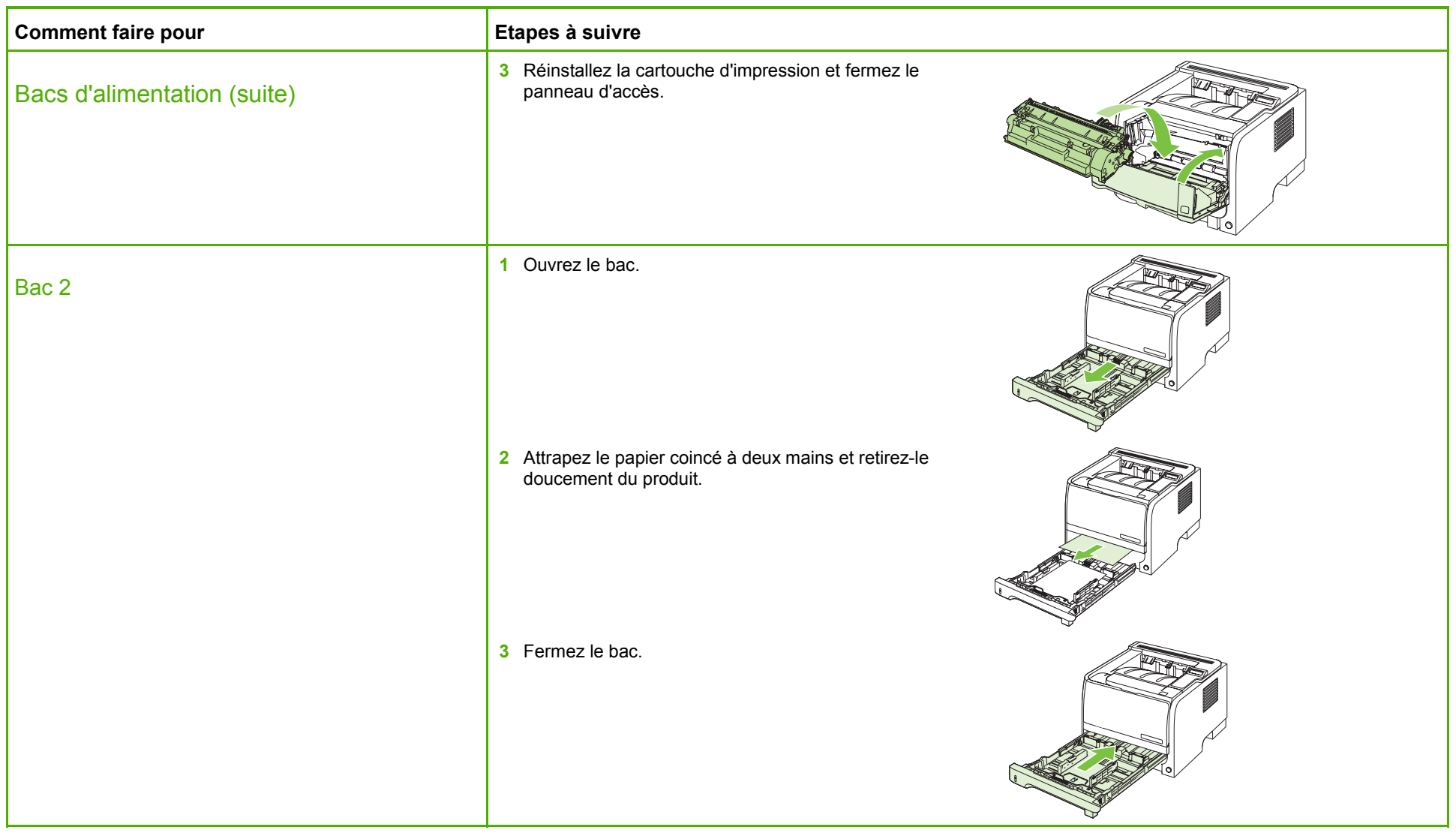

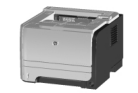

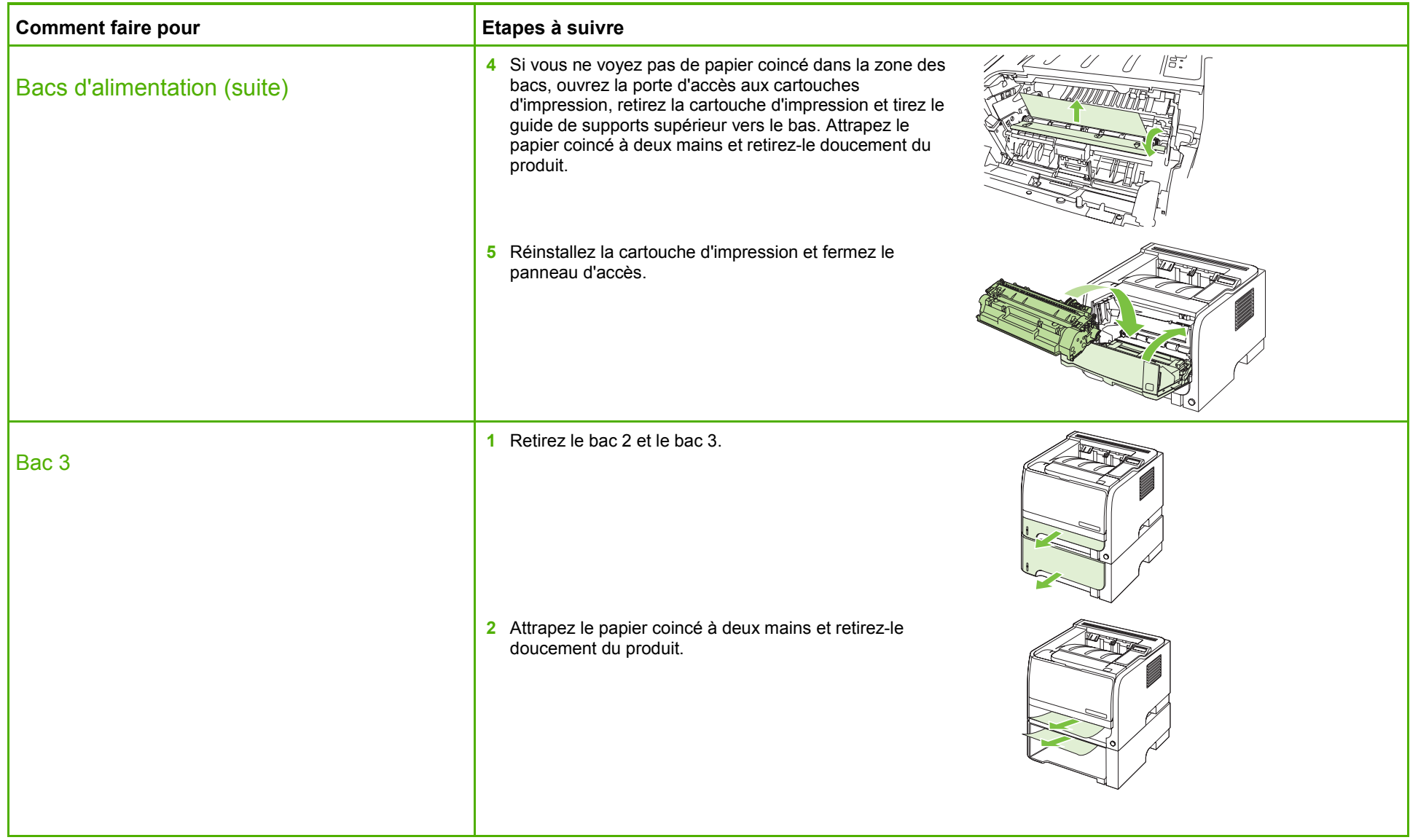

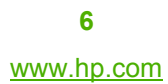

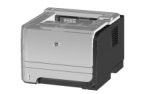

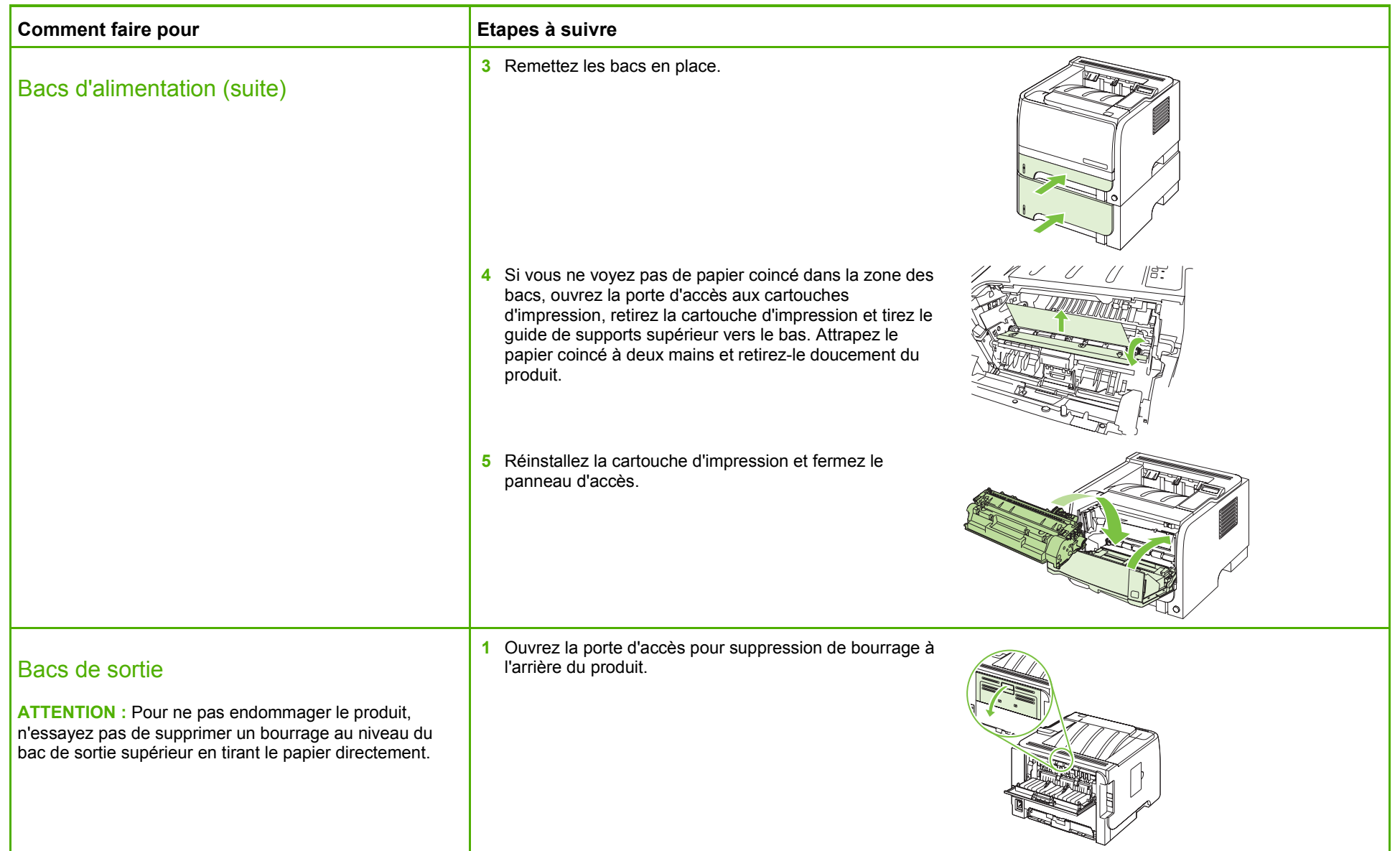

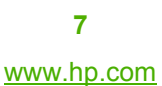

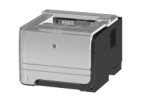

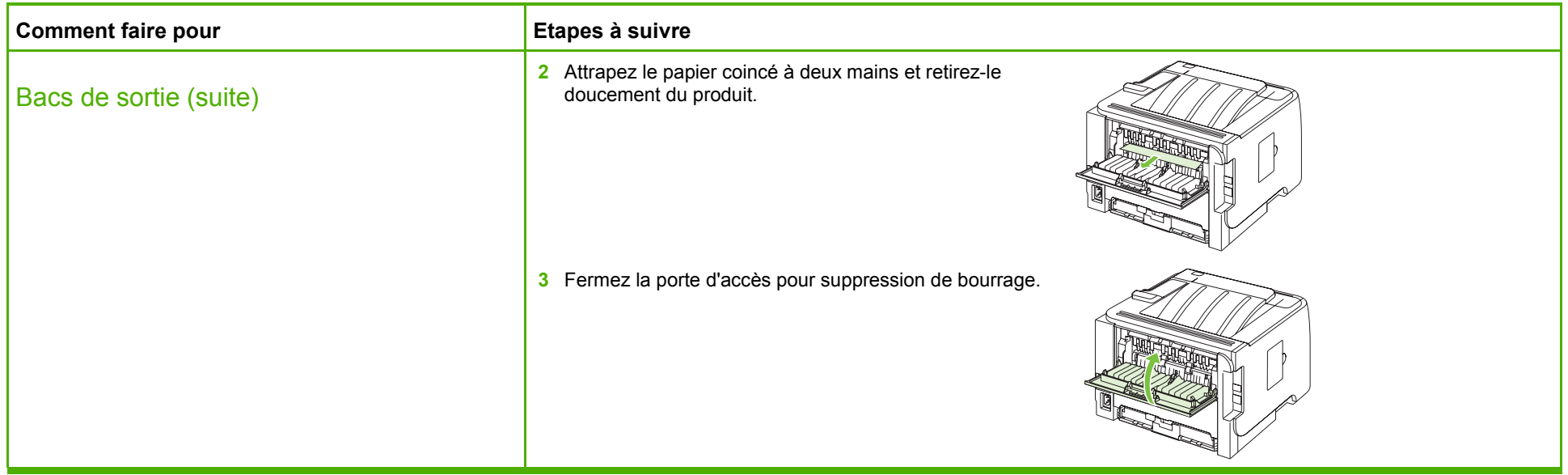

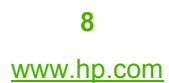

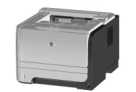